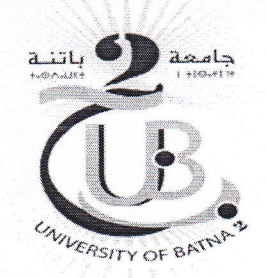

جامعة باتنة2 كلية التكنولوجبا قسم التكوين القاعدي في العلوم والتكنولوجيا

إعكان رقمه 3 تعليمة هامة تخص السير الحسن للامتحانات النهائبة عن بعد أي عبر الانترنت للسداسي الثاني السنة الأولى ST حتي يتسنى - لطلبة السنة الأولى ST <u>إجراء</u> الامتحانات النهائية للسداسي الثاني 2020/2019 -عن بعد - أي عبر الانترنت وفي ظروف ملائمة، يجب الالتزام بما يلي: 1- ان يمتلك كل طالب حساب إليكتروني une boite Email خاص به جاهز للخدمة 2- موضوع الامتحان ينشر يوميا عبر الموقع الإلكتروني للقسم: sc-st@univ-batna2.dz 3- تحميل موضوع الامتحان من موقع القسم téléchargement du sujet de l'examen 4- يقوم الطالب بالإجابة على ورفة الإجابة المحملة 5- قبل إرسال الإجابة، على الطالب التأكد من كتابة الاسم، اللقب، الفوج،رقم بطاقة الطالب ....الخ ، 6- بعد التأكد من صحة الإجابة ترسل ورقة الإجابة المحملة من خلال الحساب الإلكتروني la boite Email الخاص بالطالب إلى <u>البريد الإلكترونى للمادة</u> الممتحن فيها والمفتوح خصيصا لهذا الغرض وهى كالتالي  $e_1$  ;  $\delta t$   $\zeta$   $\psi$ 

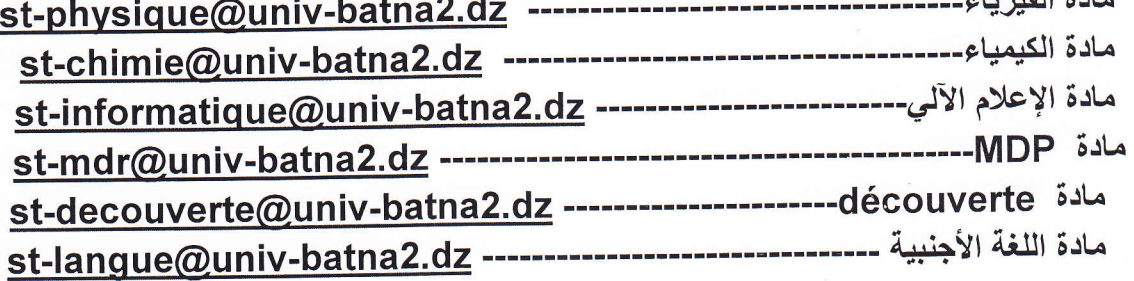

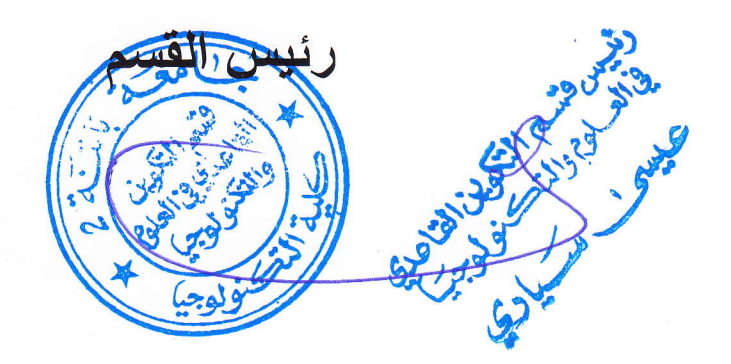